PanCan\_RAS\_geneset\_nanostring

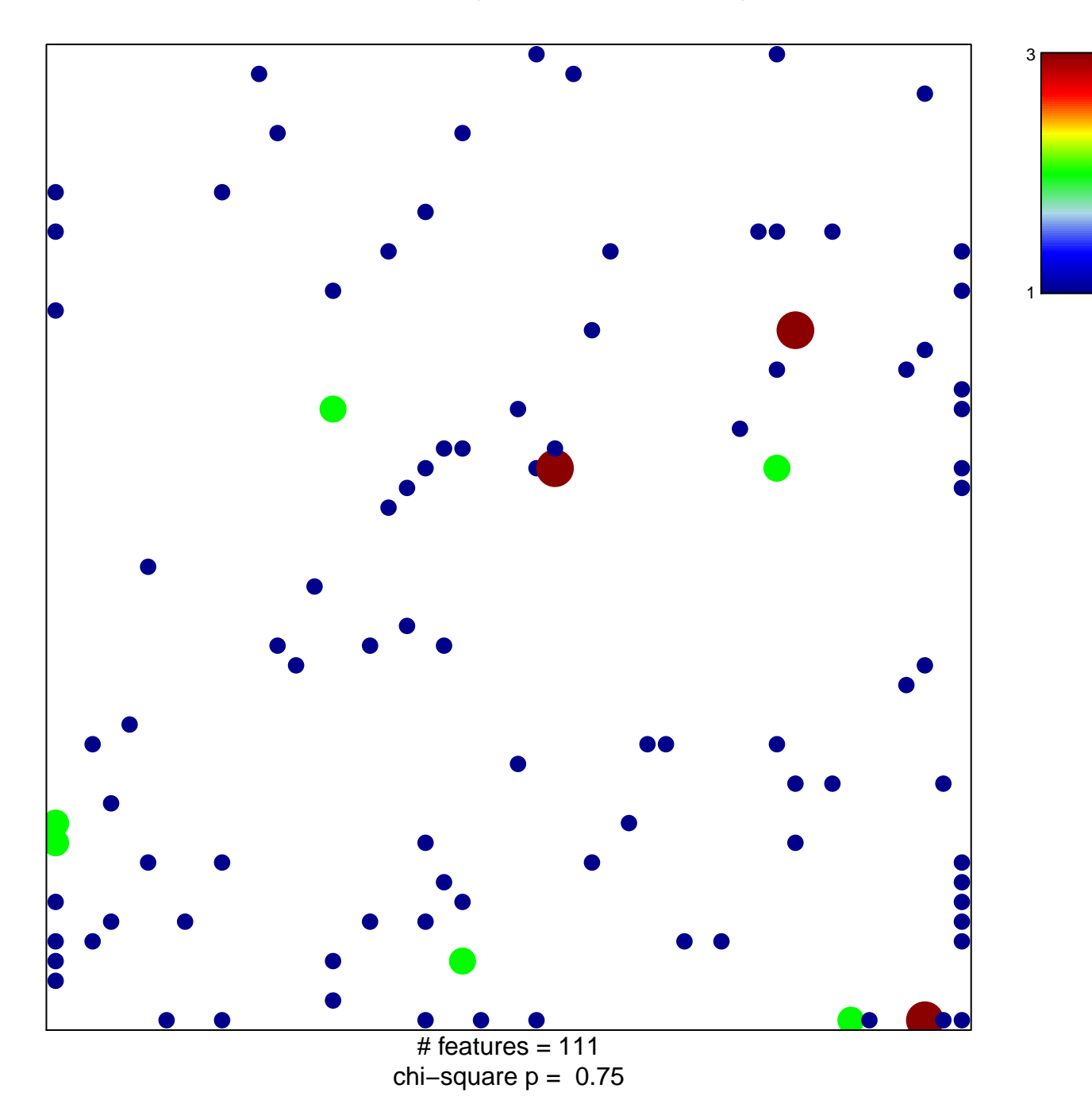

## PanCan\_RAS\_geneset\_nanostring

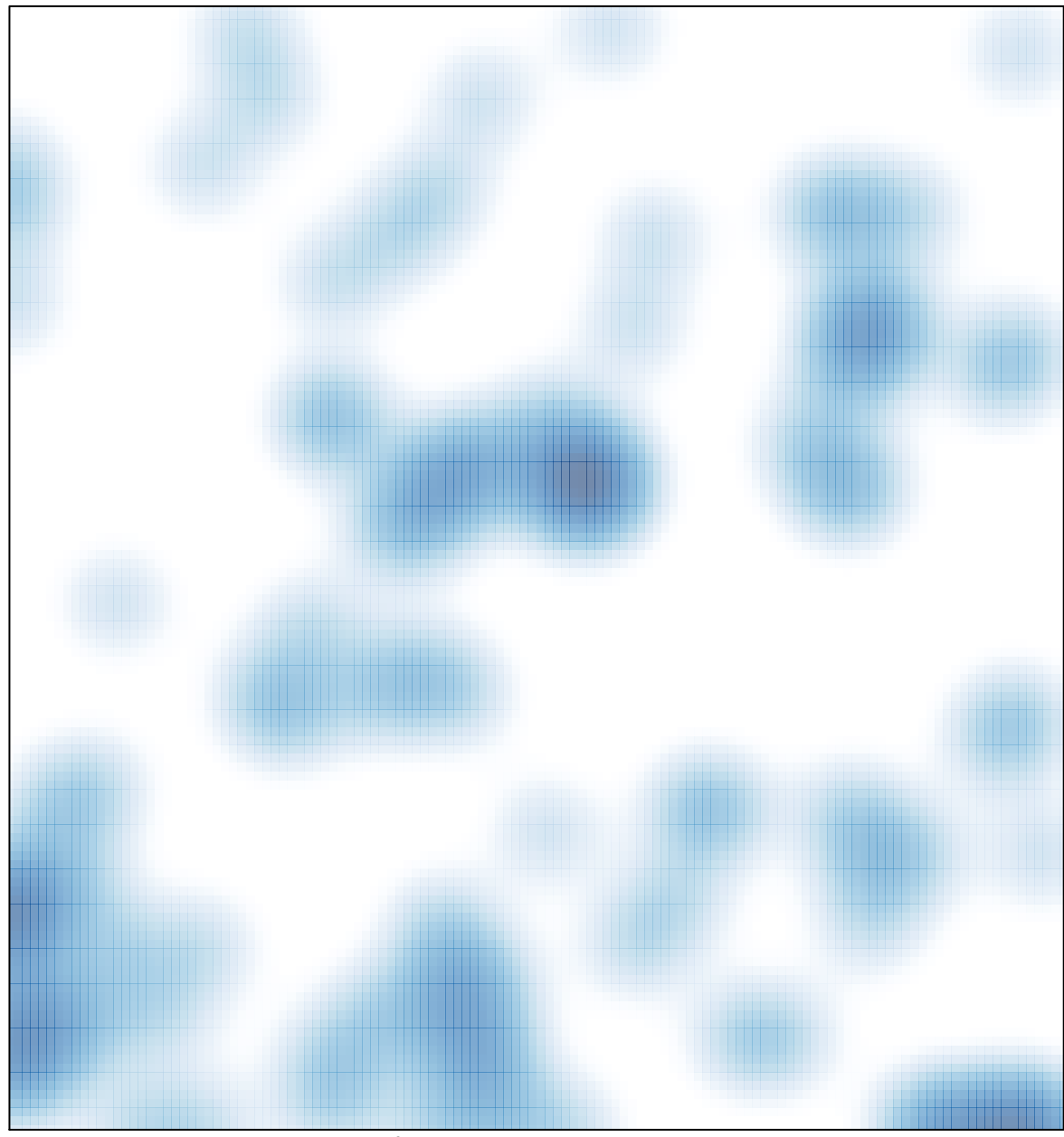

# features =  $111$ , max = 3